**Министерство науки и высшего образования Российской Федерации ФГБОУ ВО «Тверской государственный университет»** Документ подписан простой электронной подписью Информация о владельце: ФИО: Смирнов Сергой Николаевич Должность: врио ректора Дата подписания: 01.09.2023 1**1:40**:**14** 

Уникальный программный ключ: 69e375c64f7e975d4e8830e7b4fcc2ad1bf35f08

лаю: Руководитель ООП: \_\_\_\_\_\_\_\_\_ О.А. Тихомиров 2023 г.

Рабочая программа дисциплины (с аннотацией)

### **КОМПЬЮТЕРНЫЕ ТЕХНОЛОГИИ И СТАТИСТИЧЕСКИЕ МЕТОДЫ В ЭКОЛОГИИ И ПРИРОДОПОЛЬЗОВАНИИ** Направление

05.04.06 ЭКОЛОГИЯ И ПРИРОДОПОЛЬЗОВАНИЕ

Профиль **Геоэкология** Для студентов 1 курса очной формы обучения

Составитель: *Домбровский С.Б.*

Ole

Тверь, 2023

## **І. АННОТАЦИЯ**

### 1. Цель и задачи дисциплины

Целью дисциплины является развитие у обучающихся практических навыков обработки (включая процессы сбора, хранения) данных в сфере экологии и использованием современных природопользования  $\mathbf{c}$ компьютерных технологий, а также анализа явлений и процессов на основе системного подхода для научной и профессиональной деятельностей.

Задачи дисциплины:

- 1. Получение представления о роли и месте компьютерных технологий, функциях компьютерных технологий в реализации конкретных методов исследований, а также пределы их возможностей.
- 2. Освоение студентами способов постановки исследовательских задач и подготовки данных к анализу.
- 3. Освоение студентами статистических методов анализа данных.
- 4. Получение студентами навыка интерпретации результатов анализа ланных.

### 2. Место дисциплины в структуре ООП магистратуры

Дисциплина входит в обязательную часть учебного плана. Дисциплина базируется на знаниях, полученных студентами при изучении дисциплин ООП бакалавриата по направлению Экология и природопользование.

Учебная дисциплина «Компьютерные технологии и статистические методы в экологии и природопользовании» является предшествующей для дисциплины «Региональный экологический мониторинг».

3. Объём дисциплины составляет 3 зачётные единицы, 108 академических часов, в том числе:

контактная аудиторная работа: практические занятия – 34 часа самостоятельная работа: 74 часа

4. Планируемые результаты обучения по дисциплине (или модулю), соотнесенные с планируемыми результатами освоения образовательной программы

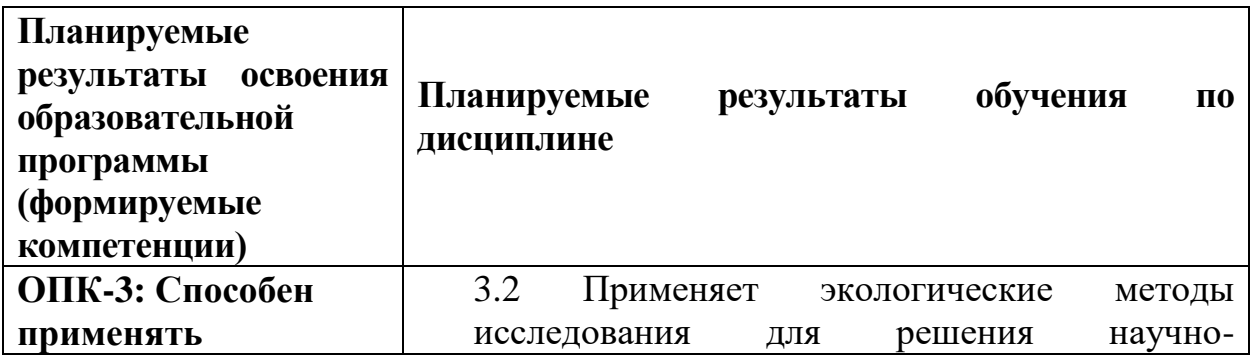

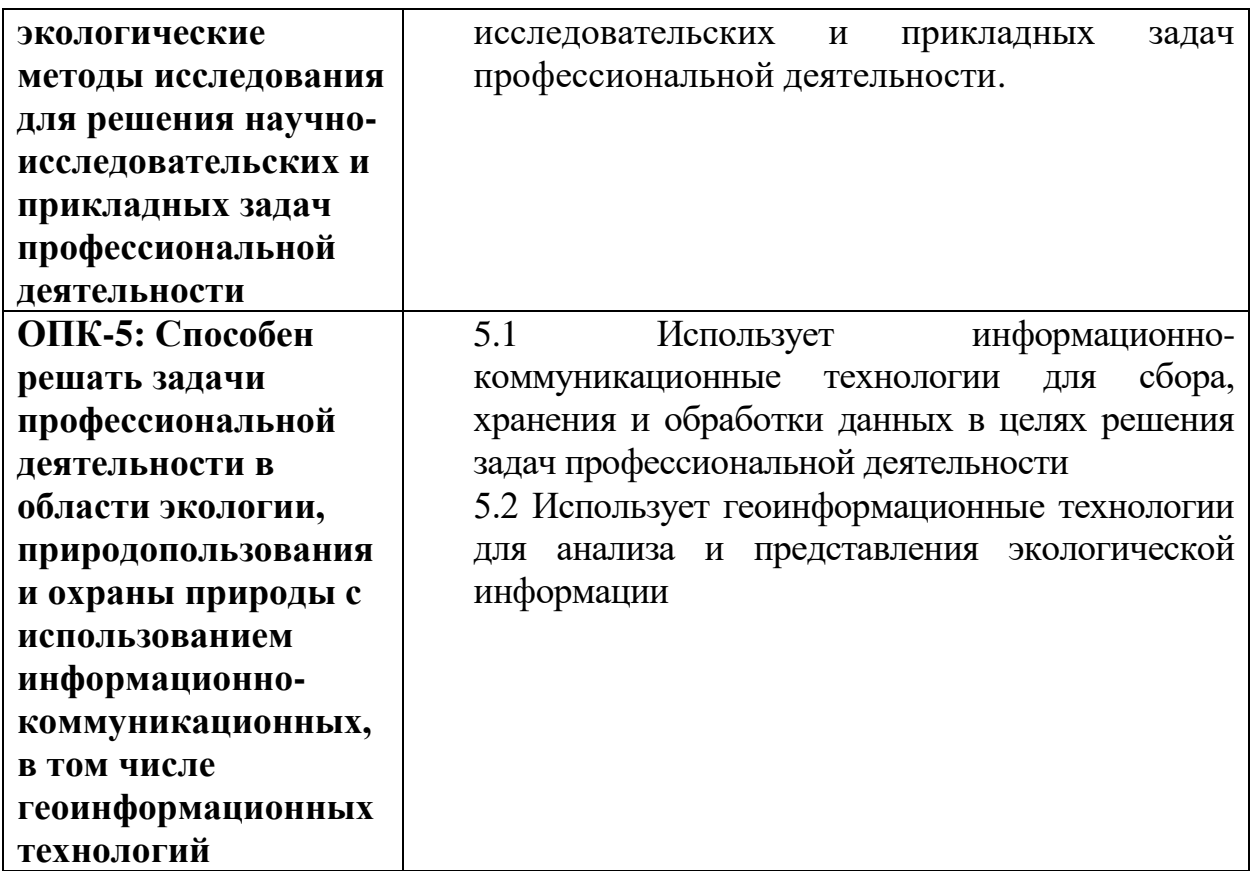

# **5***.* **Форма промежуточной аттестации –** зачет в 1 семестре

**6. Язык преподавания –** русский.

### **II. Содержание дисциплины, структурированное по темам (разделам) с указанием отведенного на них количества академических часов и видов учебных занятий**

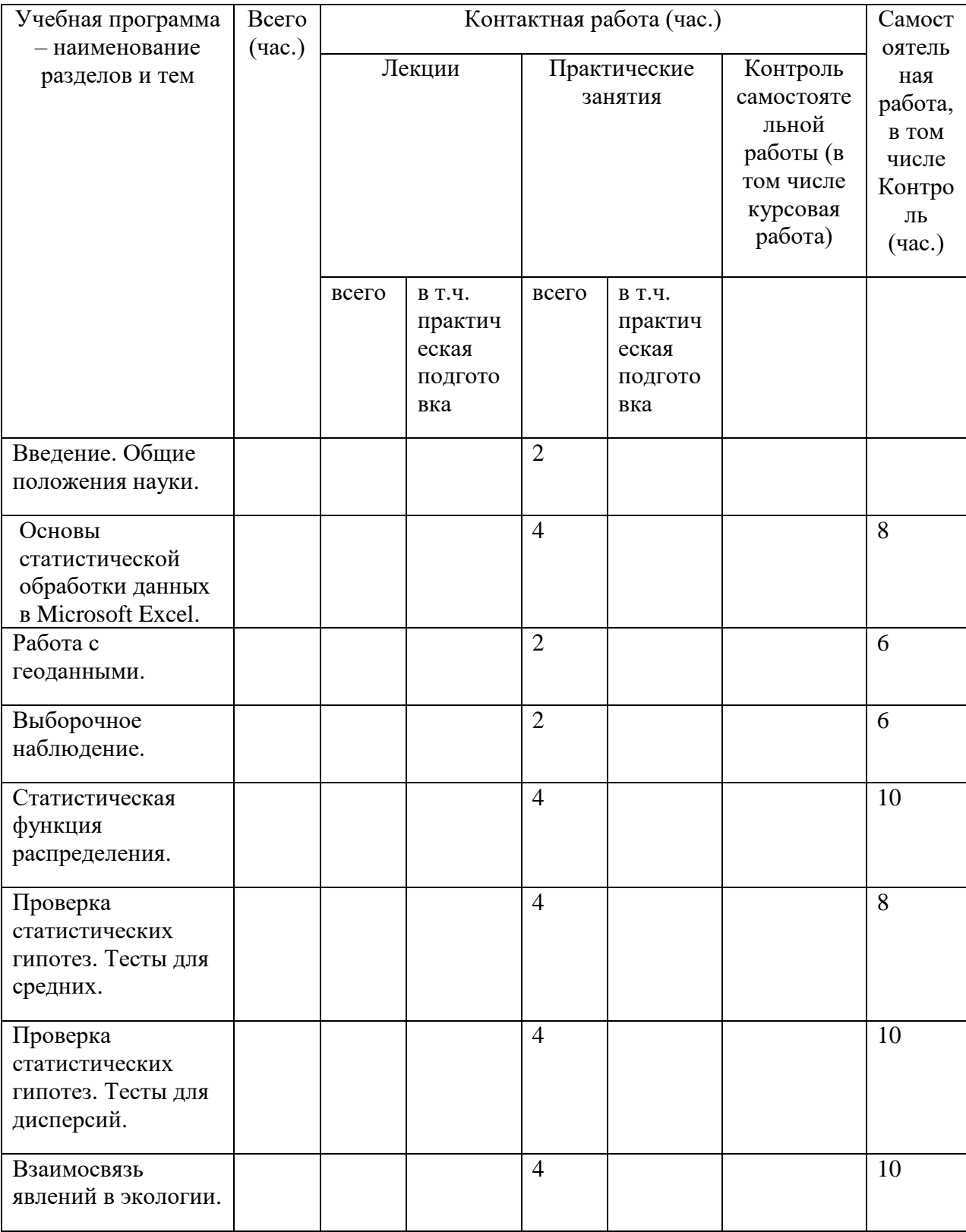

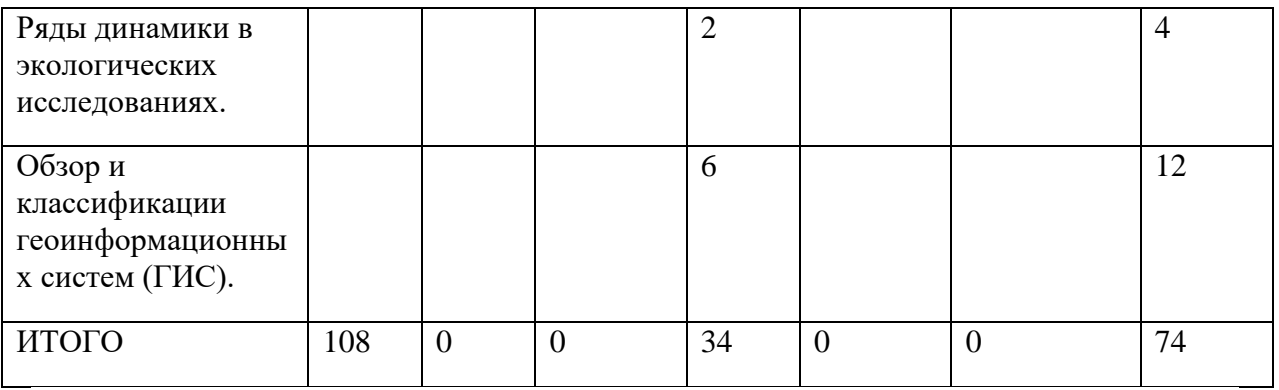

## **III. Образовательные технологии**

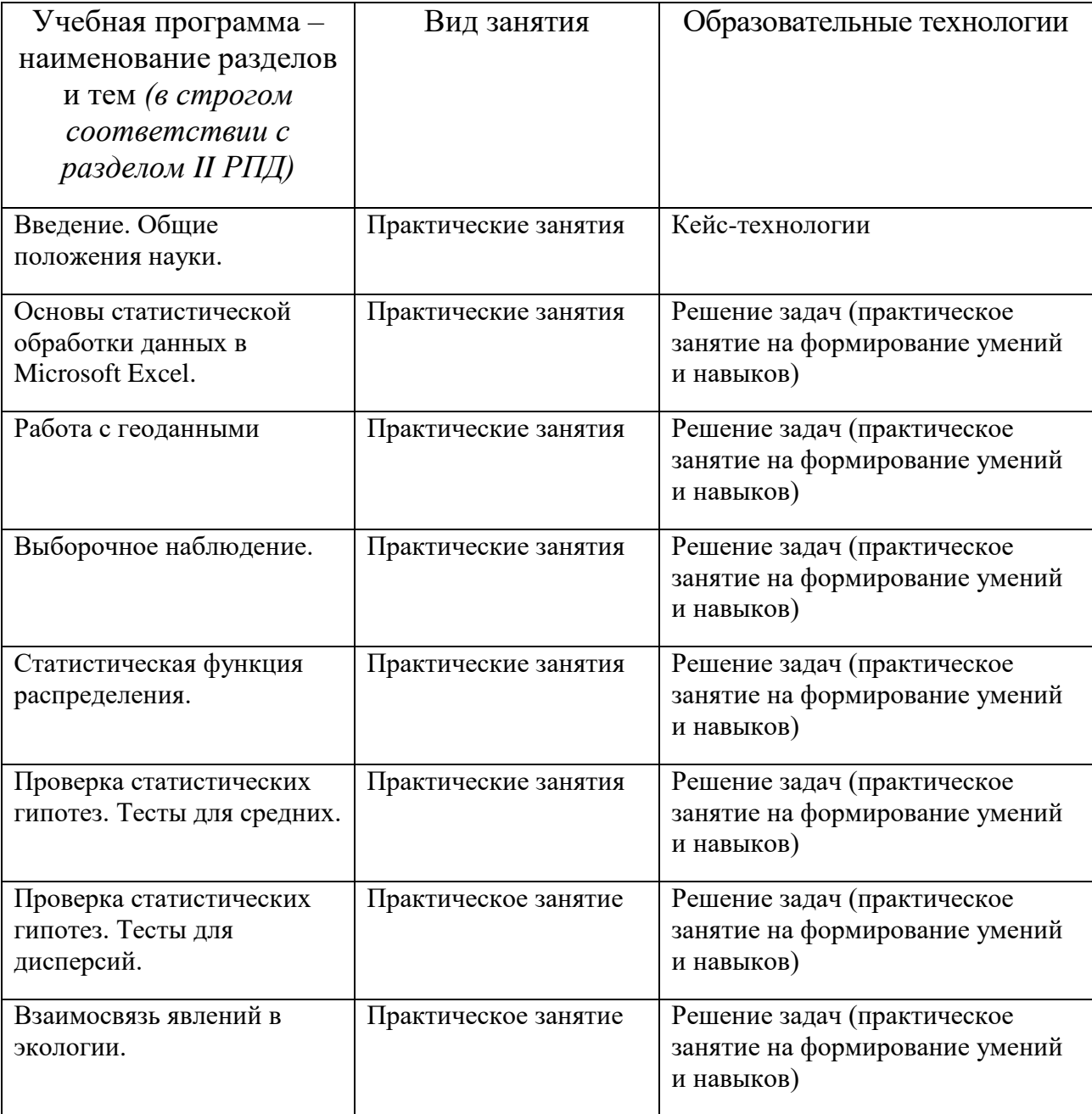

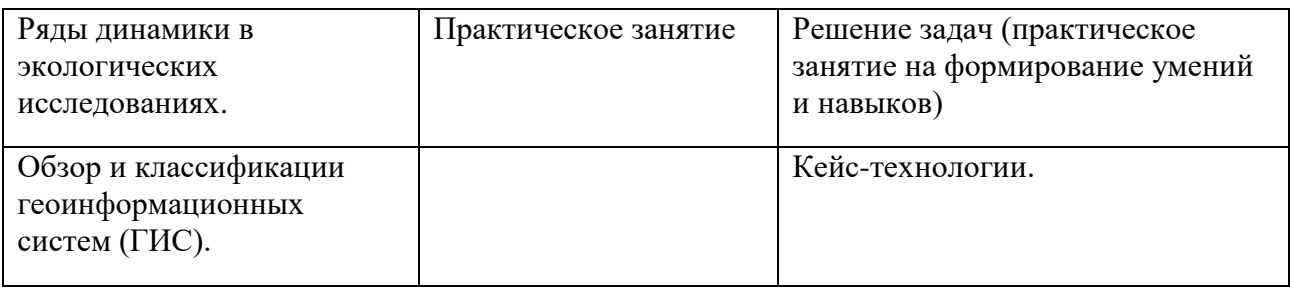

### **IV. Оценочные материалы для проведения текущей и промежуточной аттестации**

### **Типовые контрольные задания для проверки уровня сформированности компетенции ОПК-3: Способен применять экологические методы исследования для решения научно-исследовательских и прикладных задач профессиональной деятельности**

**Индикатор 3.2** Применяет экологические методы исследования для решения научно-исследовательских и прикладных задач профессиональной деятельности.

**Задание:** На сайте ЕМИСС (https://www.fedstat.ru) найти и выгрузить в формате Excel данные «Совокупный объем выбросов загрязняющих веществ в атмосферный воздух» по всем городам РФ в этой базе за выбранный год. Выявить максимальные и минимальные выбросы, посчитать средний выброс, оценить разброс данных по выбросам. Сделать вывод по полученным данным.

**Типовые контрольные задания для проверки уровня сформированности компетенции ОПК-5:** Способен решать задачи профессиональной деятельности в области экологии, природопользования и охраны природы с использованием информационно-коммуникационных, в том числе геоинформационных технологий

**Индикатор 5.1** Использует информационно-коммуникационные технологии для сбора, хранения и обработки данных в целях решения задач профессиональной деятельности

**Задание:** На сайте ЕМИСС (https://www.fedstat.ru) найти и выгрузить в формате Excel данные «Выброшено в атмосферу загрязняющих веществ за отчетный год от сжигания топлива (для выработки электро- и теплоэнергии)» по ЦФО И СЗФО в разрезе выбросов оксида азота за последний доступный год. Опровергнуть или подтвердить гипотезу: объем выбросов оксида азота зависит от количества действующих в области ТЭС, ТЭЦ и котельных.

**Индикатор 5. 2** Использует геоинформационные технологии для анализа и представления экологической информации

**Задание:** На сайте ЕМИСС (https://www.fedstat.ru) найти и выгрузить в формате Excel данные «Количество городов, в которых среднегодовые концентрации одного или нескольких веществ превышали 1 ПДК» по всем регионам РФ за последний доступный год. Визуализировать полученные данные в 3D Maps. Вывить по 5 городов с минимальными и максимальными выбросами, по оставшимся – посчитать среднее количество городов и среднеквадратичное отклонение.

### **Критерии оценивания практического задания:**

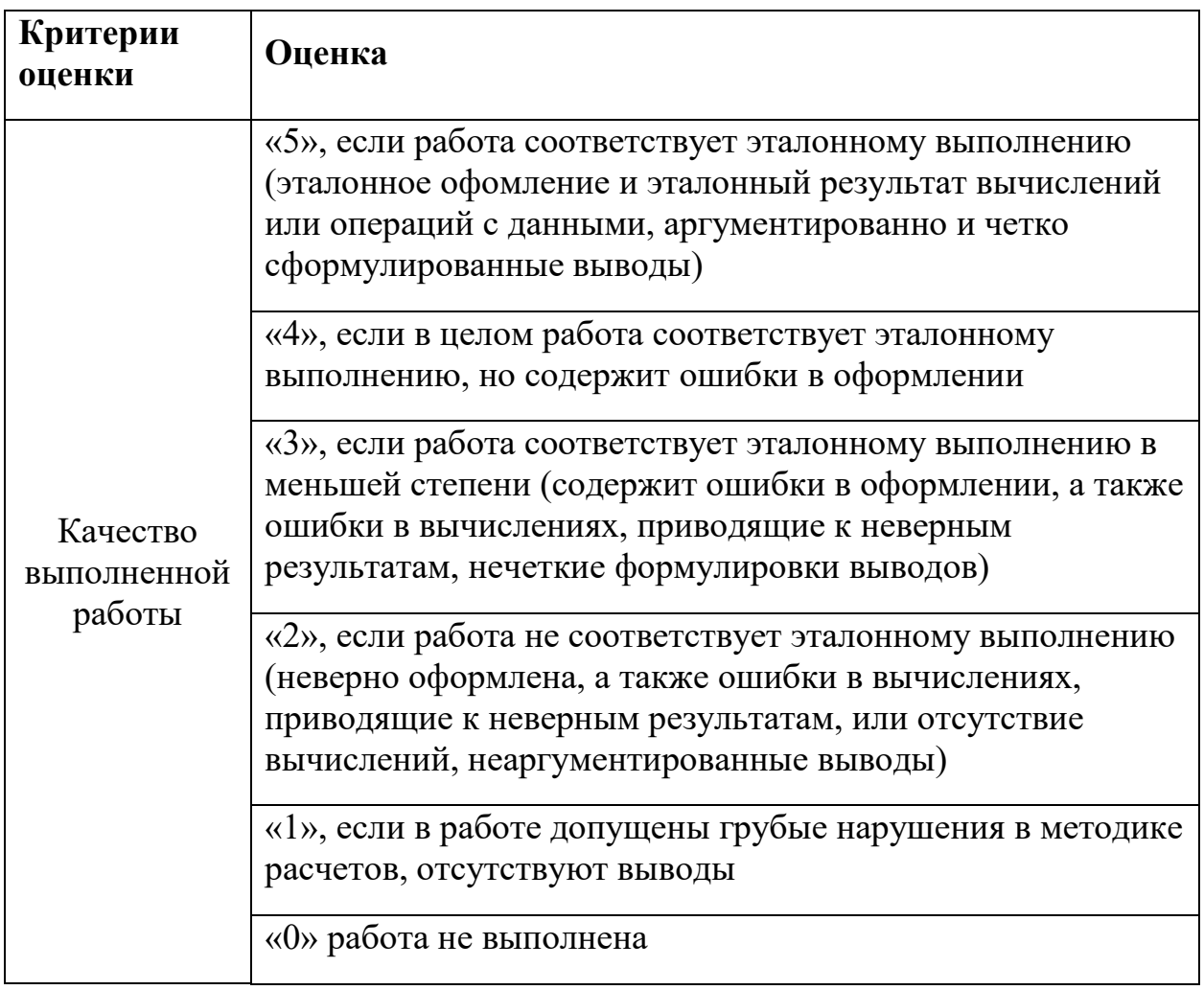

### **Примерная тематика вопросов к зачету (устные ответы)**

- 1. Назвать основные свойства матожидания случайной величины. Привести примеры.
- 2. Назвать основные свойства дисперсии случайной величины. Привести примеры.
- 3. На основе случайно сформированного ряда случайных величин посчитать в Excel минимальное, максимальное, среднее, дисперсию и средне-квадратичное отклонение.
- 4. На основе статданных ЕМИСС (https://www.fedstat.ru) найти и выгрузить информацию «Численность населения по данным ОРС по полу и возрастным группам» в помесячной динамике с января 2019 по сентябрь 2021 года в разрезе 15-24 лет. Построить гистограмму распределения численности.
- 5. На основе статданных ЕМИСС (https://www.fedstat.ru) найти и выгрузить информацию «Численность населения по данным ОРС по полу и возрастным группам» в помесячной динамике с января 2019 по сентябрь 2021 года в разрезе 55-64 года. Выяснить, к какому распределению можно отнести полученные наблюдения.
- 6. Отличия z-теста и t-теста для средних величин.
- 7. На основе статданных ЕМИСС (https://www.fedstat.ru) найти и выгрузить информацию «Численность населения по данным ОРС по полу и возрастным группам»: а) в помесячной динамике с января 2019 по сентябрь 2021 года в

разрезе 25-54 года.

б) в помесячной динамике с января 2019 по сентябрь 2021 года в разрезе 55-64 года.

Провести для этих наблюдений двухвыборочный t-тест.

- 8. Ограничения применения регрессионного анализа.
- 9. На основании данных метеонаблюдений в г.Твери за последний месяц (ресурс – сайт https://rp5.ru/) выявить и оценить зависимость атмосферного давления от температуры по состоянию на 15:00 по местному времени.
- 10. На основании данных метеонаблюдений в г.Твери за последний месяц (ресурс – сайт https://rp5.ru/) построить тренд и прогноз на 3 дня по температуре воздуха по состоянию на 6:00 местного времени.
- 11. На основе полученных метеоданных о температуре воздуха на 12:00 в г.Твери и г.Торжок за последний месяц (ресурс – сайт https://rp5.ru/) провести сравнение вариативности температуры в двух городах.
- 12. Основные методы изучения динамических процессов в природе
- 13. Построить трендовую модель на основании статданных по рождаемости в Тверской области на основании данных Министерства здравоохранения Тверской области (ресурс – http://www.minzdravtver.ru/deyatelnost/pokazateli/demograficheskiepokazateli.html)
- 14.Понятие ГИС и принципиальная структура ГИС
- 15.Основные принципы, задачи и функции ГИС.

### **V. Учебно-методическое и информационное обеспечение дисциплины**

### **1) Рекомендуемая литература**

### **а) основная литература:**

1. Берикашвили, В. Ш. Статистическая обработка данных, планирование эксперимента и случайные процессы : учебное пособие для вузов / В. Ш. Берикашвили, С. П. Оськин. — 2-е изд., испр. и доп. — Москва : Издательство Юрайт, 2023. — 164 с. — (Высшее образование). — ISBN 978-5-534-09216-5. — Текст : электронный // Образовательная платформа Юрайт [сайт]. — URL: https://urait.ru/bcode/515268

- 2. Козлов, А. Ю. Статистический анализ данных в MS Excel : учебное пособие / А.Ю. Козлов, В.С. Мхитарян, В.Ф. Шишов. — Москва : ИНФРА-М, 2021. — 320 с. — (Высшее образование: Бакалавриат). — DOI 10.12737/2842. - ISBN 978-5-16-004579-5. - Текст : электронный. - URL: https://znanium.com/catalog/product/1684740 (дата обращения: 27.06.2021). – Режим доступа: по подписке.
- 3. Соколов, Г. А. Основы математической статистики : учебник. 2-е изд. — М. : ИНФРА-М, 2019. — 368 с. + Доп. материалы [Электронный ресурс; Режим доступа http://www.znanium.com].— (Высшее образование: Бакалавриат). — www.dx.doi.org/10.12737/3072. - ISBN 978-5-16-006729-2. - Текст : электронный. - URL: https://znanium.com/catalog/product/1008001 (дата обращения: 27.06.2021). – Режим доступа: по подписке.
- 4. Статистические методы анализа данных : учебник / Л.И. Ниворожкина, С.В. Арженовский, А.А. Рудяга [и др.] ; под общ. ред. д-ра экон. наук, проф. Л.И. Ниворожкиной. — Москва : РИОР : ИНФРА-М, 2016. — 333 с. — (Высшее образование: Бакалавриат). — www.dx.doi.org/10.12737/21064. - ISBN 978-5-369-01612-1. - Текст : электронный. - URL: https://znanium.com/catalog/product/556760 (дата обращения: 27.06.2021). – Режим доступа: по подписке.

б) дополнительная литература:

- 1. Волкова, П. А. Статистическая обработка данных в учебноисследовательских работах : учебное пособие / П.А. Волкова, А.Б. Шипунов. — Москва : ФОРУМ : ИНФРА-М, 2020. — 96 с. — (Высшее образование: Бакалавриат). - ISBN 978-5-00091-710-7. - Текст : электронный. - URL: https://znanium.com/catalog/product/1091712 (дата обращения: 27.06.2021). – Режим доступа: по подписке.
- 2. Михальчук, А. А. Многомерный статистический анализ экологогеохимических измерений. Ч.1. Математические основы : учебное пособие / А. А. Михальчук, Е. Г. Язиков. - Томск : Изд-во Томского политех. университета, 2014. - 102 с. - Текст : электронный. - URL: https://znanium.com/catalog/product/698044 (дата обращения: 27.06.2021). – Режим доступа: по подписке.
- 3. Блиновская, Я. Ю. Введение в геоинформационные системы : учебное пособие / Я.Ю. Блиновская, Д.С. Задоя. — 2-е изд. — Москва : ФОРУМ : ИНФРА-М, 2021. — 112 с. — (Высшее образование: Бакалавриат). - ISBN 978-5-00091-115-0. - Текст : электронный. - URL: https://znanium.com/catalog/product/1734819 (дата обращения: 27.06.2021). – Режим доступа: по подписке.

### **2) Программное обеспечение**

### **а) Лицензионное программное обеспечение**

Google Chrome- бесплатно

Kaspersky Endpoint Security для Windows - антивирус (акт на передачу прав № 1842 от 30 ноября 2020 г.)

Microsoft Office 365 pro plus (акт на передачу прав  $N_2$  1051 от 05.08.2020 г.)

### **Перечень ресурсов информационно-телекоммуникационной сети «Интернет», необходимых для освоения дисциплины**

[http://library.tversu.ru](http://library.tversu.ru/) - сайт научной библиотеки ТвГУ; [http://www.library.tver.ru](http://www.library.tver.ru/) - сайт библиотеки им. Горького (г. Тверь); [http://www.rsl.ru](http://www.rsl.ru/) - сайт Русской библиотеки (г. Москва);

### **VI. МЕТОДИЧЕСКИЕ МАТЕРИАЛЫ ДЛЯ ОБУЧАЮЩИХСЯ ПО ОСВОЕНИЮ ДИСЦИПЛИНЫ**

#### **Учебная программа по дисциплине «Компьютерные технологии и статистические методы в экологии и природопользовании»:**

### **Тема 1. Введение. Общие положения науки.**

- История возникновения статистики.
- Выявление закономерности в окружающих явлениях. Возможности и ограничения.
- Статистический аппарат в географических исследованиях.

### **Тема 2. Основы статистической обработки данных в Microsoft Excel**

- Инструментарий Excel для начальной статистической обработки данных.
- Построение и анализ гистограмм.

### **Тема 3. Работа с геоданными**

- Сбор и импорт геоданных из внешних источников
- Форматирование, сортировка и фильтрация геоданных.
- Экспорт полученных данных

### **Тема 4. Выборочное наблюдение**

- Понятие выборочного наблюдения.
- Ошибки выборочного наблюдения.
- Необходимая численность выборки.

### **Тема 5. Статистическая функция распределения**

- Понятие статистической функции распределения.
- Равномерное, нормальное, Пуассона, биномиальное.

• Построение и анализ гистограмм с целью предварительной оценки распределения случайных величин.

### Тема 6. Проверка статистических гипотез. Тесты для средних

- Понятие статистической гипотезы.
- Двухвыборочный z-тест для средних.
- Парный двухвыборочный t-тест для средних

### Тема 7. Проверка статистических гипотез. Тесты для дисперсий

- Двухвыборочный t-тест с одинаковыми и различными дисперсиями.
- Двухвыборочный F-тест для дисперсий.

### Тема 8. Взаимосвязь явлений в экологии

- Понятие статистической связи.
- Метод параллельных рядов.
- Коэффициенты корреляции и конкордации.
- Регрессионный анализ.

### Тема 9. Ряды динамики в экологических исследованиях

- Статистические методы изучения динамики процессов.
- Скользящее среднее и экспоненциальное сглаживание.
- Трендовые модели.

### Тема 10. Обзор и классификации геоинформационных систем  $(THC).$

- ГИС-технологии.
- Форматы данных.
- Технологии ввода пространственных данных в ГИС.
- Ресурсы Интернет как источники данных для ГИС.
- Статистическая обработка геоданных.

### **VII. МАТЕРИАЛЬНО-ТЕХНИЧЕСКОЕ ОБЕСПЕЧЕНИЕ**

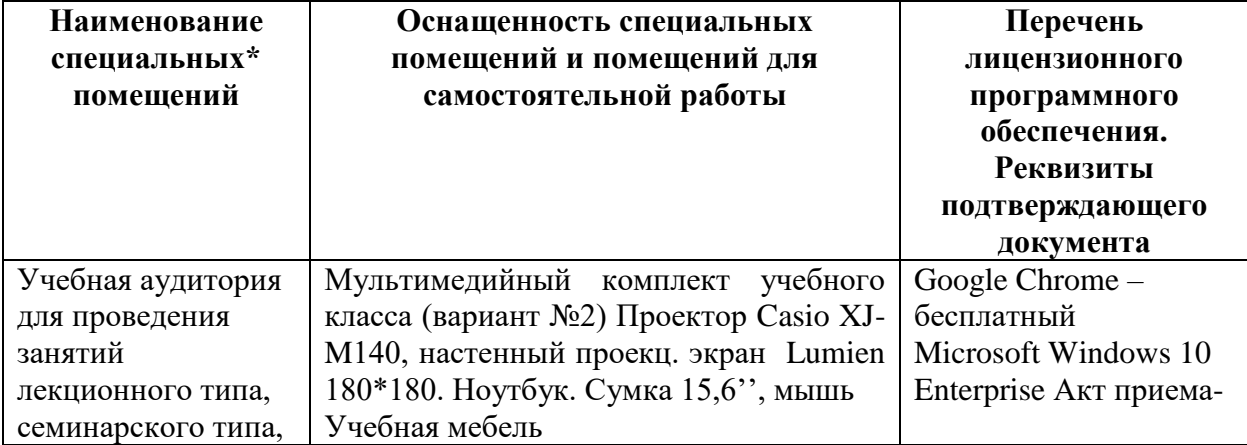

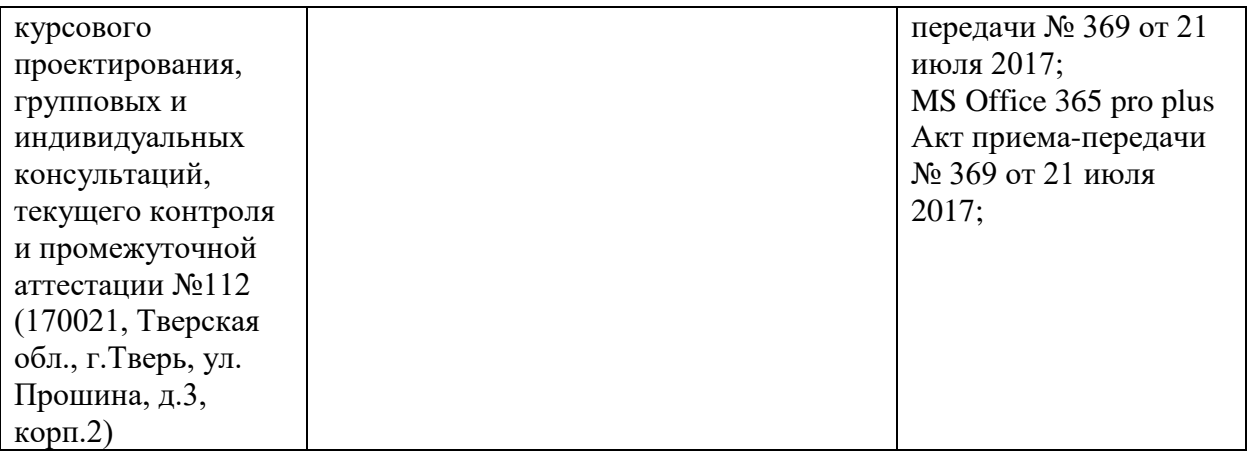

#### **Помещения для самостоятельной работы:**

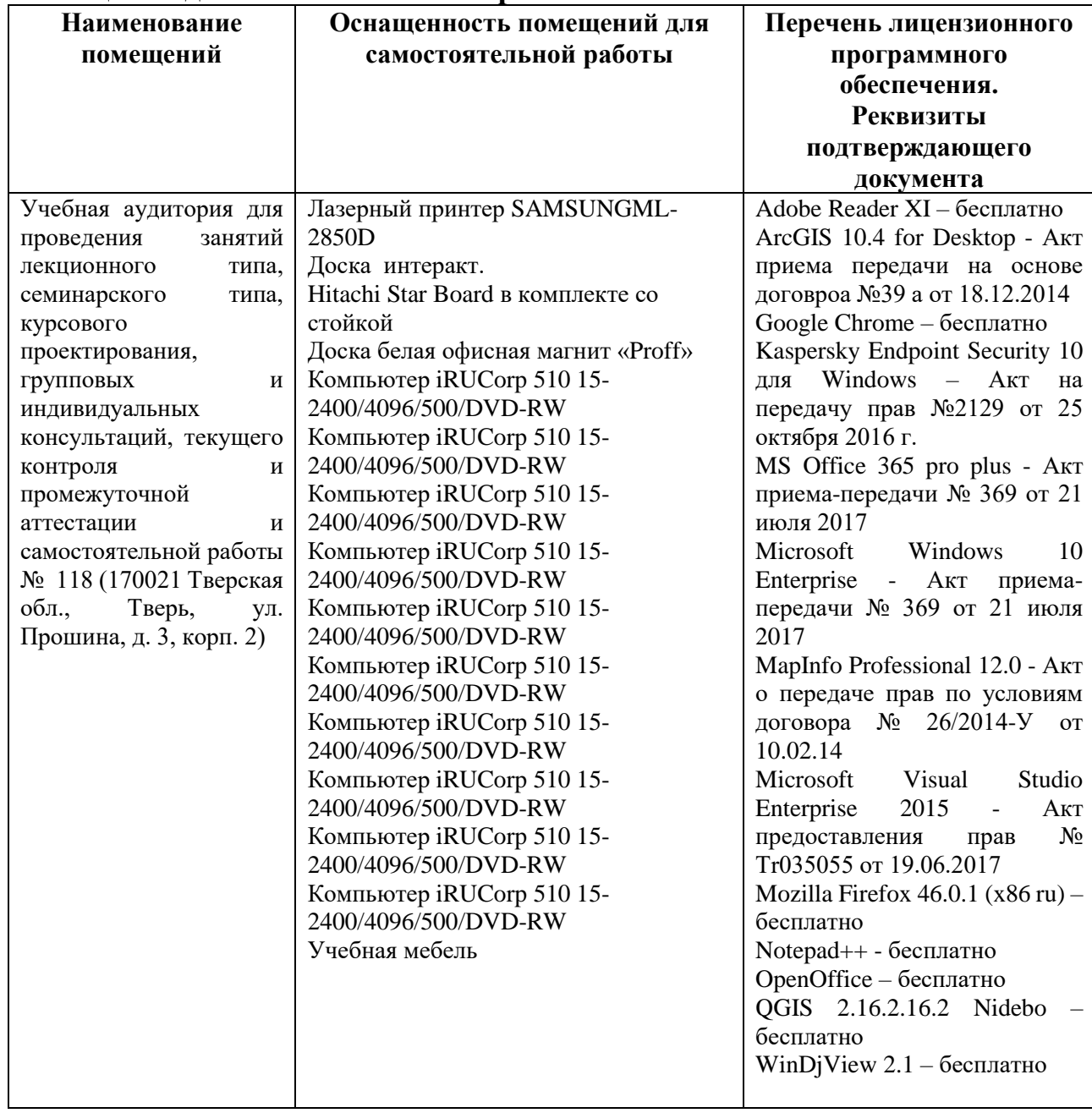

### **VIII. СВЕДЕНИЯ ОБ ОБНОВЛЕНИИ РАБОЧЕЙ ПРОГРАММЫ ДИСЦИПЛИНЫ**

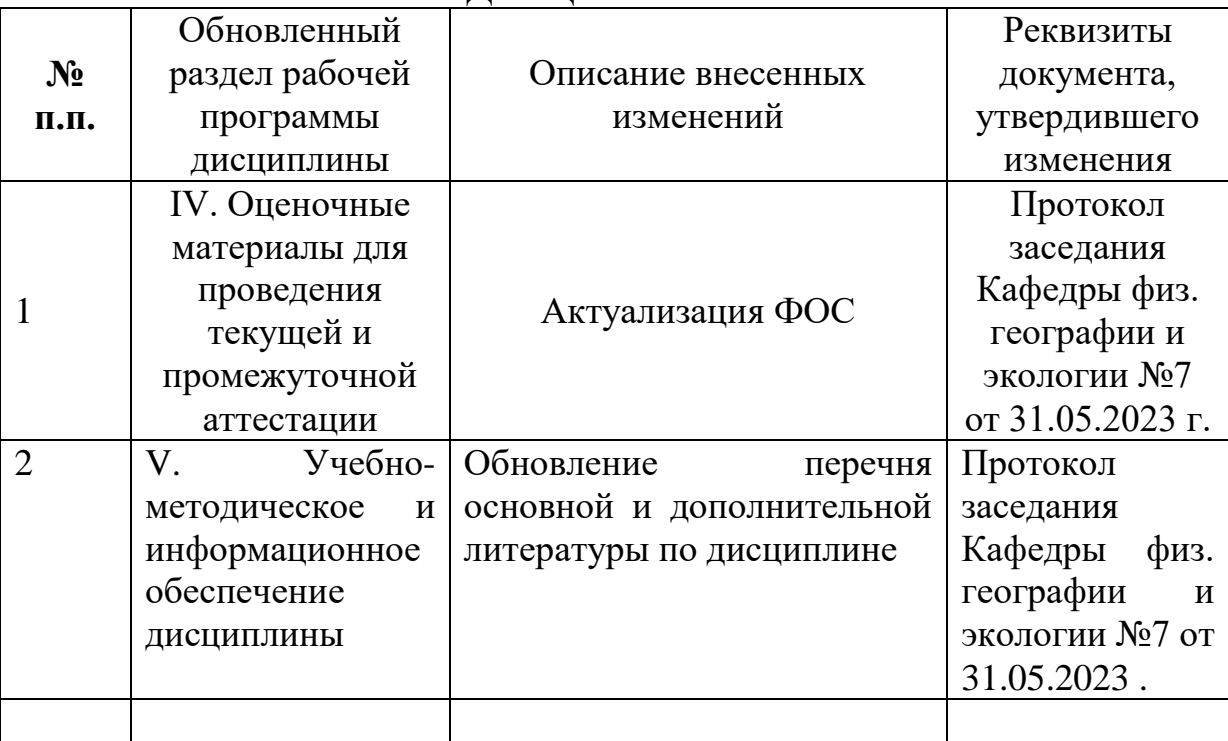